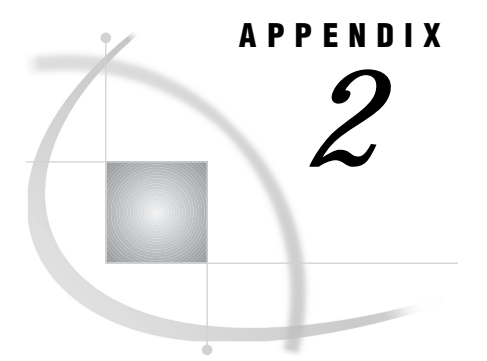

# Image File Types and Associated Attributes

*File Types* **773** *Attributes for Reading Image Files* **774** *Attributes for Writing Image Files* **776** *Attributes for Reading Images from Kodak DC40 Cameras* **778** *Attributes for Reading Images from HP ScanJet and TWAIN Scanners* **779** *Attributes for Reading Images from TWAIN Scanners and Cameras* **780**

### File Types

The file types that are supported by the IMGOP function and by the Image Data Model class are described in Table A2.1 on page 773. The file type of the image determines which attributes can be used in reading or writing the image. The attributes that you can specify for each file type are described in the following sections:

- "Attributes for Reading Image Files" on page 774
- "Attributes for Writing Image Files" on page 776
- "Attributes for Reading Images from Kodak DC40 Cameras" on page 778
- "Attributes for Reading Images from HP ScanJet and TWAIN Scanners" on page 779

"Attributes for Reading Images from TWAIN Scanners and Cameras" on page 780

**Table A2.1** Supported Image File Types

| <b>File Type</b>                                             | Description                                                                                                    |  |
|--------------------------------------------------------------|----------------------------------------------------------------------------------------------------|--|
| <b>BMP</b> (Microsoft Windows Device)<br>Independent Bitmap) | Supports color-mapped and true color images that are stored as<br>uncompressed or run-length encoded data. BMP was developed by<br>Microsoft Corporation.                                                                                           |  |
| CAT (SAS Catalog IMAGE entry)                                |                                                                                                    |  |
| <b>DIB</b> (Microsoft Windows Device)<br>Independent Bitmap) | See the description of BMP. DIB is supported only under the Windows<br>95, Windows 98, Windows NT, and OS/2 operating systems.                                                                                                    |  |
| <b>EMF</b> (Microsoft NT Enhanced Metafile)                  | Supported only under Windows 95, Windows 98, and Windows NT.                                                                                                    |  |
| <b>EPSI</b> (Encapsulated PostScript)<br>Interchange)        | An extended version of the standard PostScript (PS) format. Files that<br>use this format can be printed on PostScript printers and can also be<br>imported into other applications. Notice that EPSI files can be read, but<br>PS files cannot be. |  |

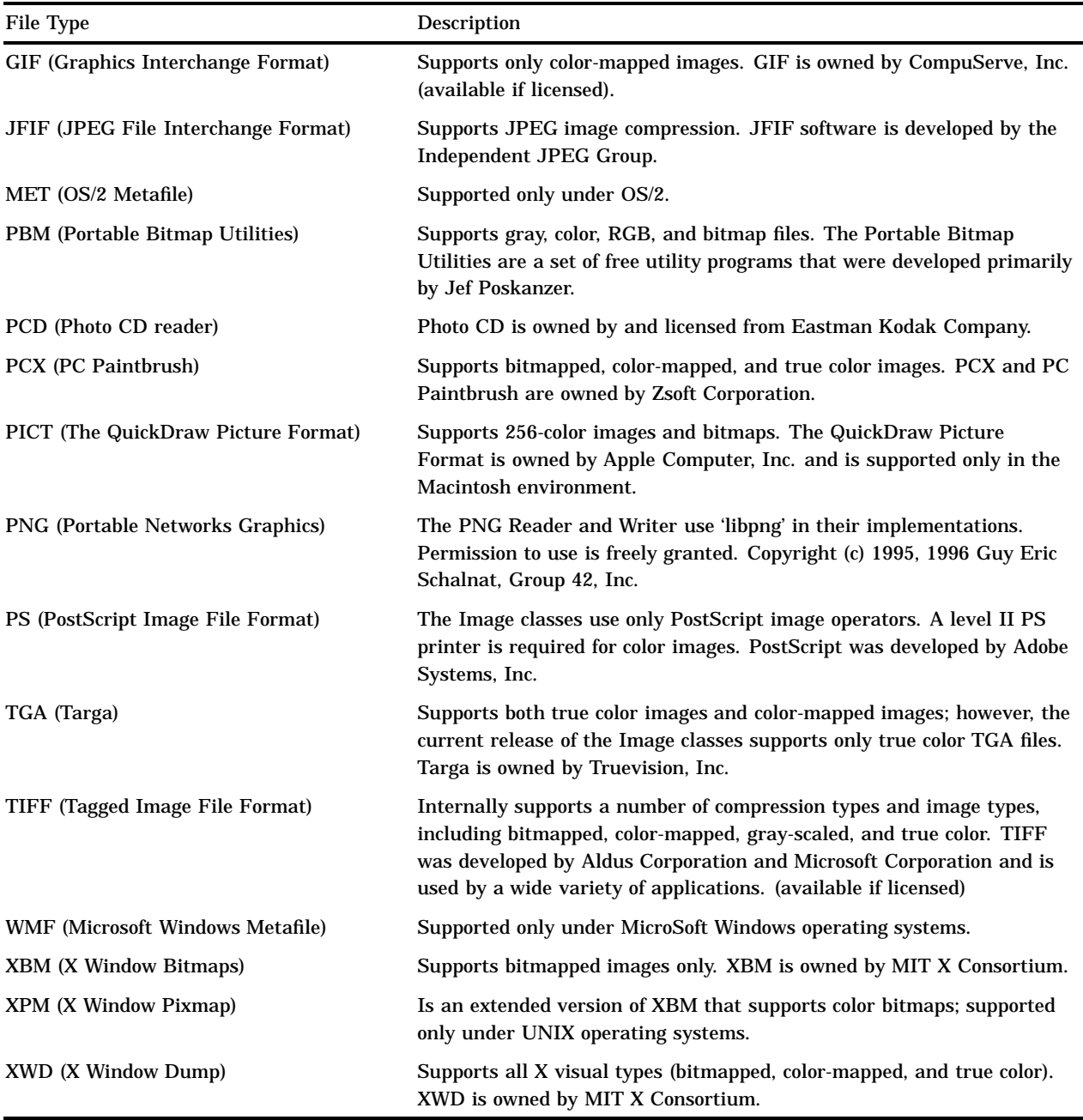

## Attributes for Reading Image Files

Table A2.2 on page 775 describes the attributes that you can specify for the image readers.

When you are reading images, include the FORMAT= attribute in the method if any of the following conditions are true:

- $\Box$  You are reading a format that is supported only on certain hosts.
- $\Box$  The images reside in SAS catalogs.
- $\Box$  The images are being read from a system pipe.

FORMAT= is not required in other cases, but it is always more efficient to specify it.

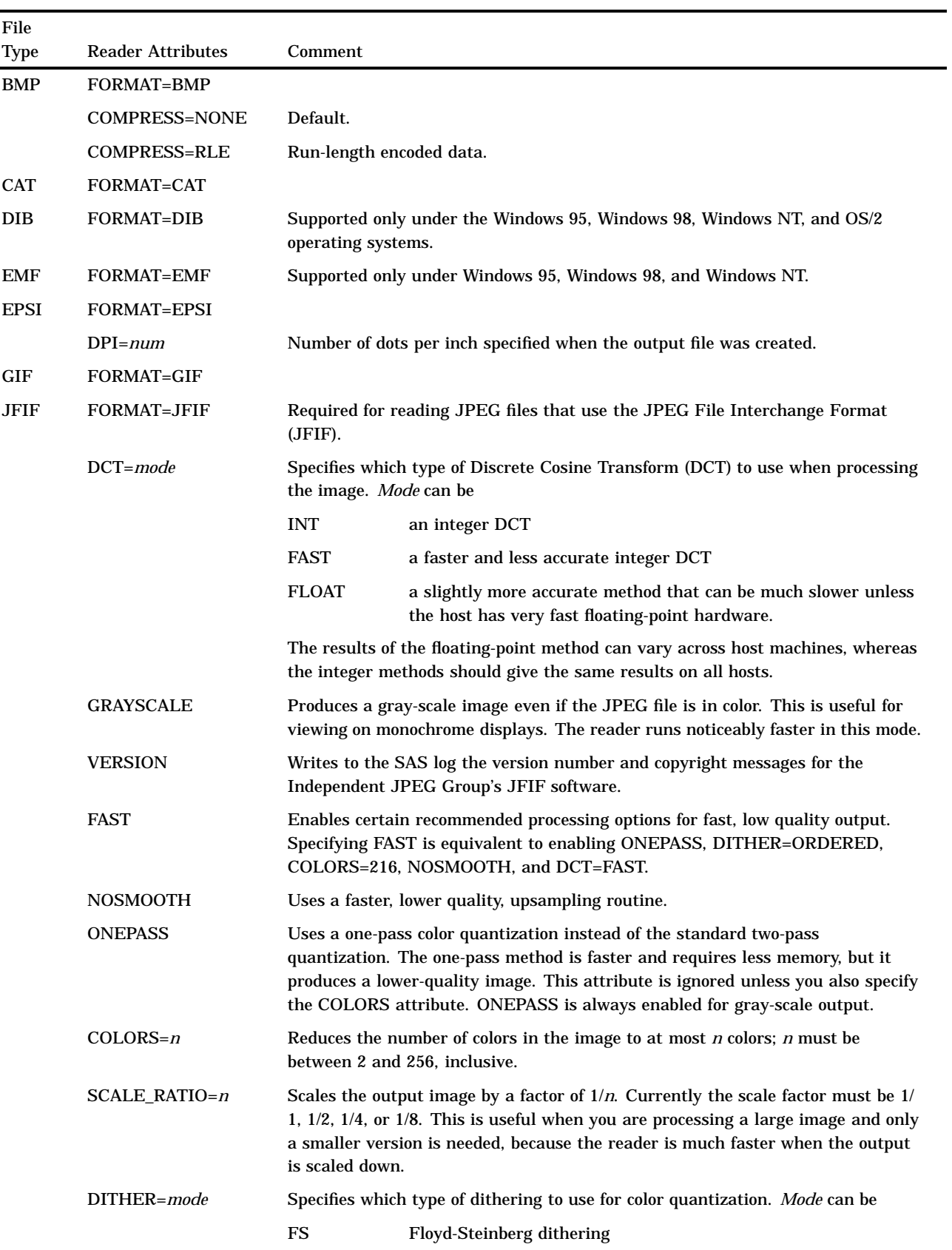

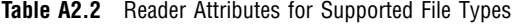

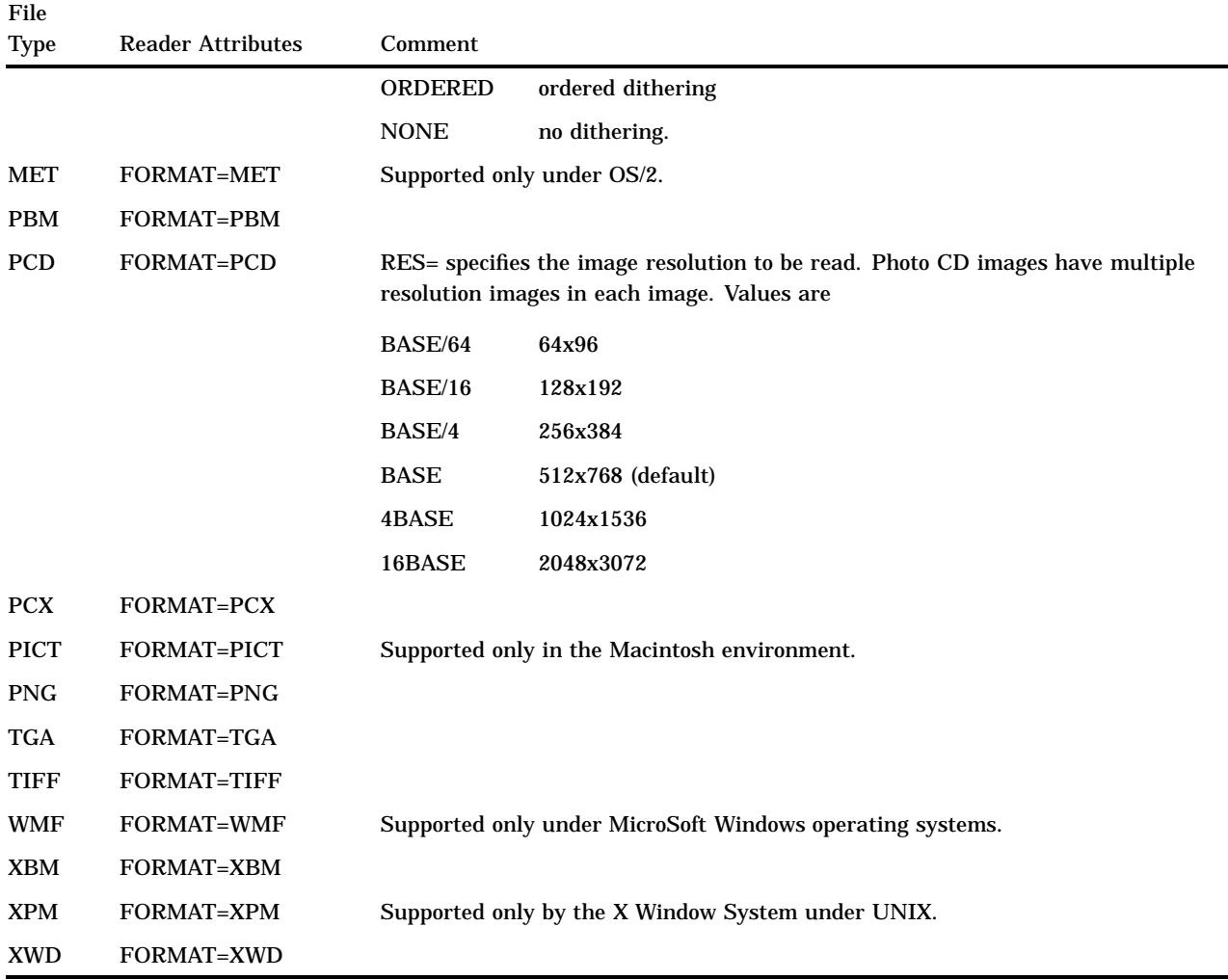

### Attributes for Writing Image Files

Table A2.3 on page 777 describes the attributes that you can specify for the image writers.

When you are writing images, you must specify the FORMAT= attribute. You can specify this attribute either directly as an argument for the WRITE command or as part of the *image-path* (if you use the LNAMEMK function to specify the pathname). For example:

```
/* Specify the FORMAT= attribute directly */
/* as an argument to the WRITE command. */
rc=imgop(task-id,'WRITE','/user/images/sign.tif', 'format=tiff');
/* Use the LNAMEMK function to specify the image-path, */
/* and include the FORMAT= attribute as part of the path. */
path=lnamemk(5,'mine.images.sign','format=cat');
rc = imgop(task-id, 'WRITE', path);
```
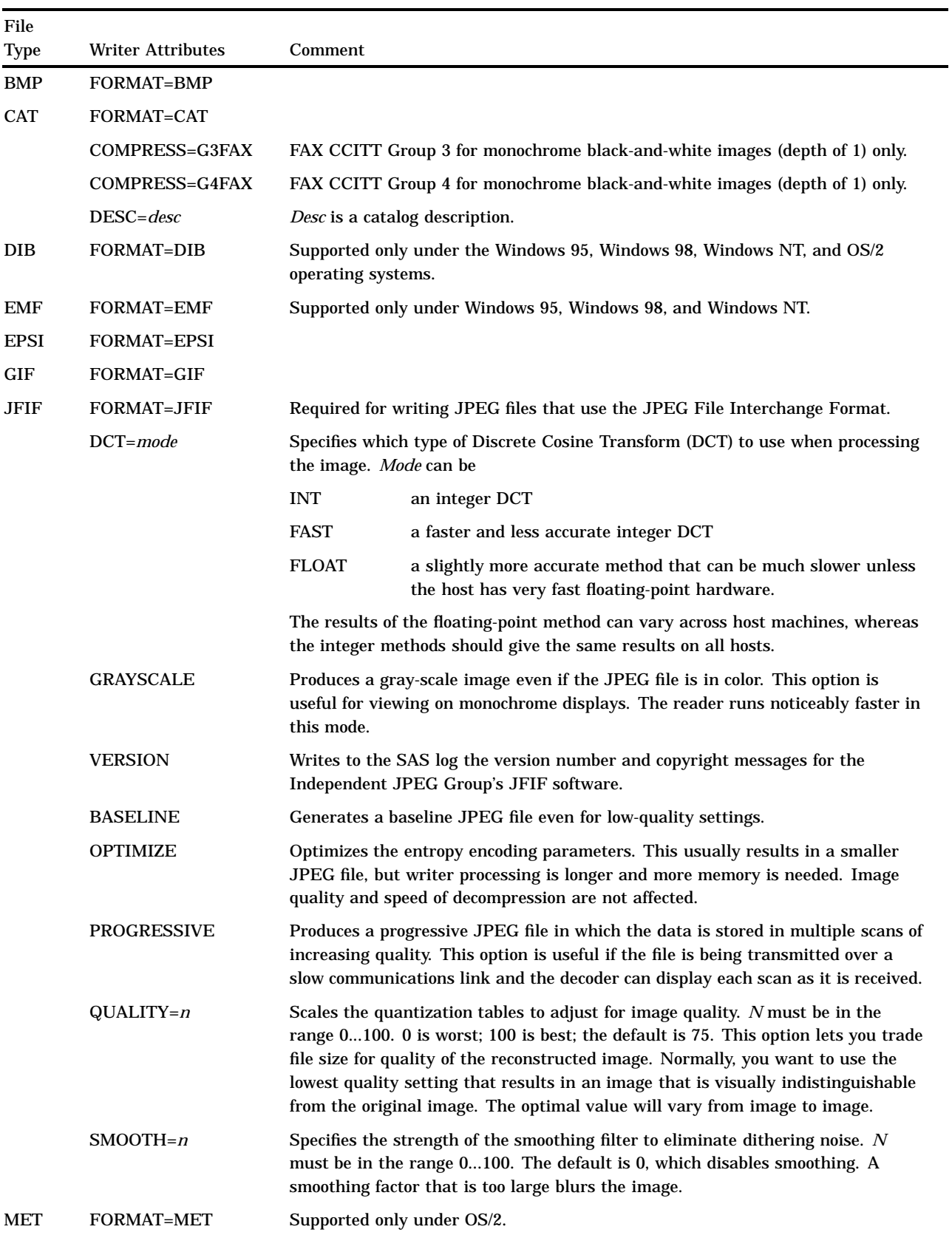

#### **Table A2.3** Writer Attributes for Supported File Types

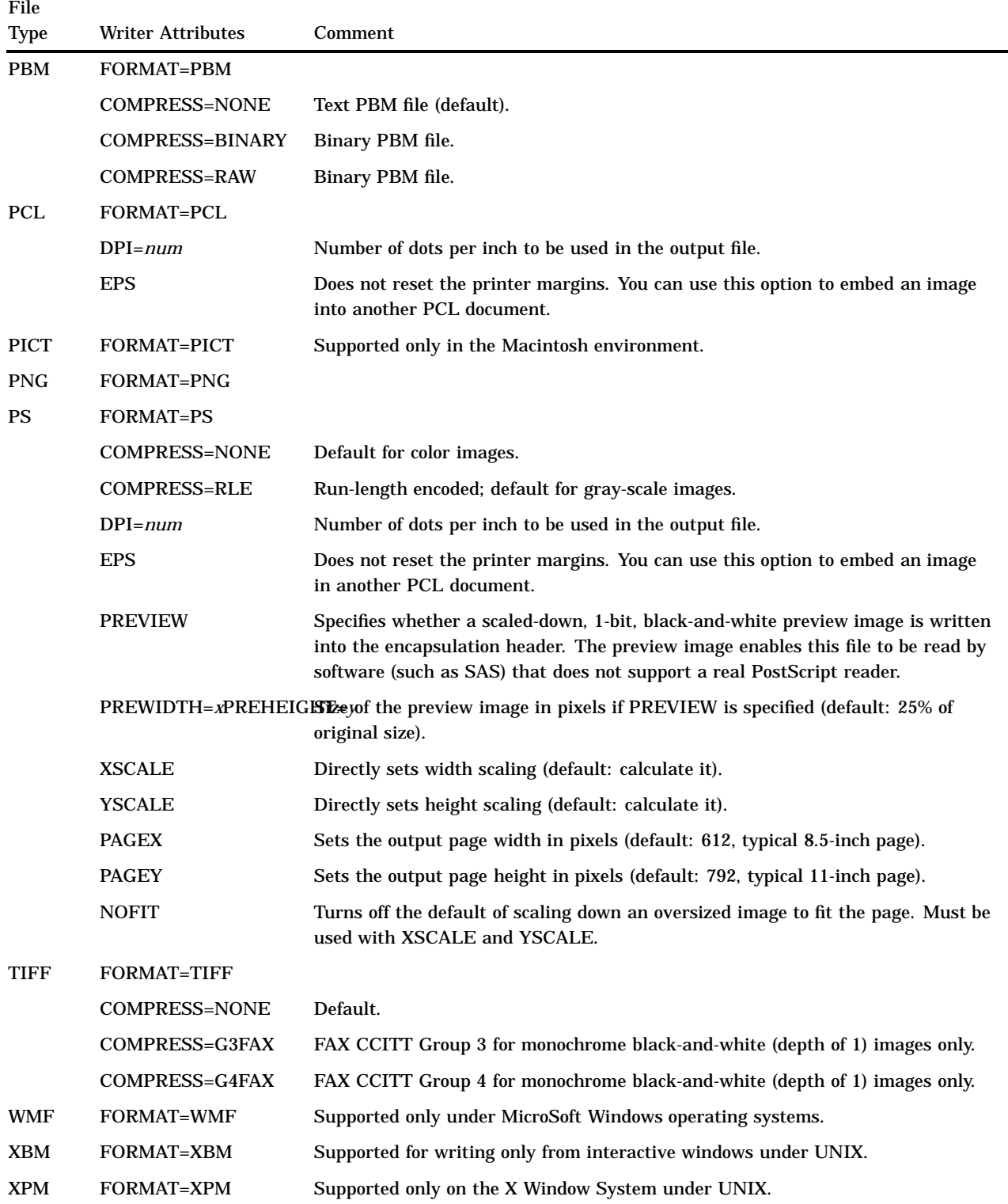

## Attributes for Reading Images from Kodak DC40 Cameras

The image command READ supports reading from Kodak DC 40 digital cameras only under Windows 95 and Windows 98 cameras and scanners. When you read images from these devices, you must include the DEVICE= attribute with the command.When

you use DEVICE=CAMERA, you must also specify either TAKEPIC or PICNUM=. For example:

rc=imgop(taskid,'READ','kodakdc40','device=camera takepic');

The TAKEPIC and PICNUM commands are mutually exclusive. The DELLAST and DELALL commands are also mutually exclusive.

You can specify the RESET or RES command only if the camera is empty. Use the DELALL command to empty the camera.

You can use the FLASH and EXPOSE options to control the flash unit and exposure. You can also change the flash and exposure settings manually on the camera itself.

Any changes that you make by specifying the RES, FLASH, and EXPOSE commands will be in effect until you change them again.

**Table A2.4** Attributes for Reading Images from Kodak DC40 Cameras

| <b>Attribute</b>   | Description                                                                                                    |  |
|--------------------|----------------------------------------------------------------------------------------------------|--|
| <b>DELLAST</b>     | Deletes the last image as the picture is returned from the camera. Specifying this<br>option limits the number of images the camera can hold. |  |
| <b>DELALL</b>      | Deletes all of the images in the camera (empties the camera).                                                                                 |  |
| EXPOSE=shift       | Shifts the exposure under or over the automatic exposure setting. You can specify $+1$ ,<br>$+, 5, 0, -.5, or -1.$                            |  |
| FLASH=setting      | Sets the flash unit to <b>AUTO</b> , ON, or OFF.                                                                                              |  |
| $PICNUM = n$       | Gets picture number <i>n</i> .                                                                                                    |  |
| $PORT=n$           | Specifies the serial port number of the camera. The default is to search for and<br>automatically detect the camera.                          |  |
| $RES = resolution$ | Sets the resolution. You can specify <b>HIGH</b> or <b>LOW</b> . You cannot change the resolution<br>after pictures have been taken.          |  |
| <b>RESET</b>       | Resets the camera to default values.                                                                                                    |  |
| <b>TAKEPIC</b>     | Takes a photo and returns it.                                                                                                    |  |
| <b>THUMB</b>       | Returns a thumbnail-sized image instead of a full-sized image.                                                                                |  |

### Attributes for Reading Images from HP ScanJet and TWAIN Scanners

Table A2.5 on page 779 describes the attributes that are supported the under Windows 95, Windows 98, and Windows NT operating systems for the HP ScanJet scanners and TWAIN scanners. They are supported under HP/UX operating systems for HP ScanJet scanners only. You must specify DEVICE=SCANNER. For example:

rc=imgop(taskid,'READ','hpscan','device=scanner dpi=100');

**Table A2.5** Device Attributes for HP ScanJet and TWAIN Scanners

| Attribute    | Description                                                                          | Default |
|--------------|--------------------------------------------------------------------------------------|---------|
| $BRIGHT = n$ | Sets the brightness setting.                                                         |         |
|              | $CONTRAST=n$ Sets the contrast setting. This option is ignored with bi-tonal images. |         |

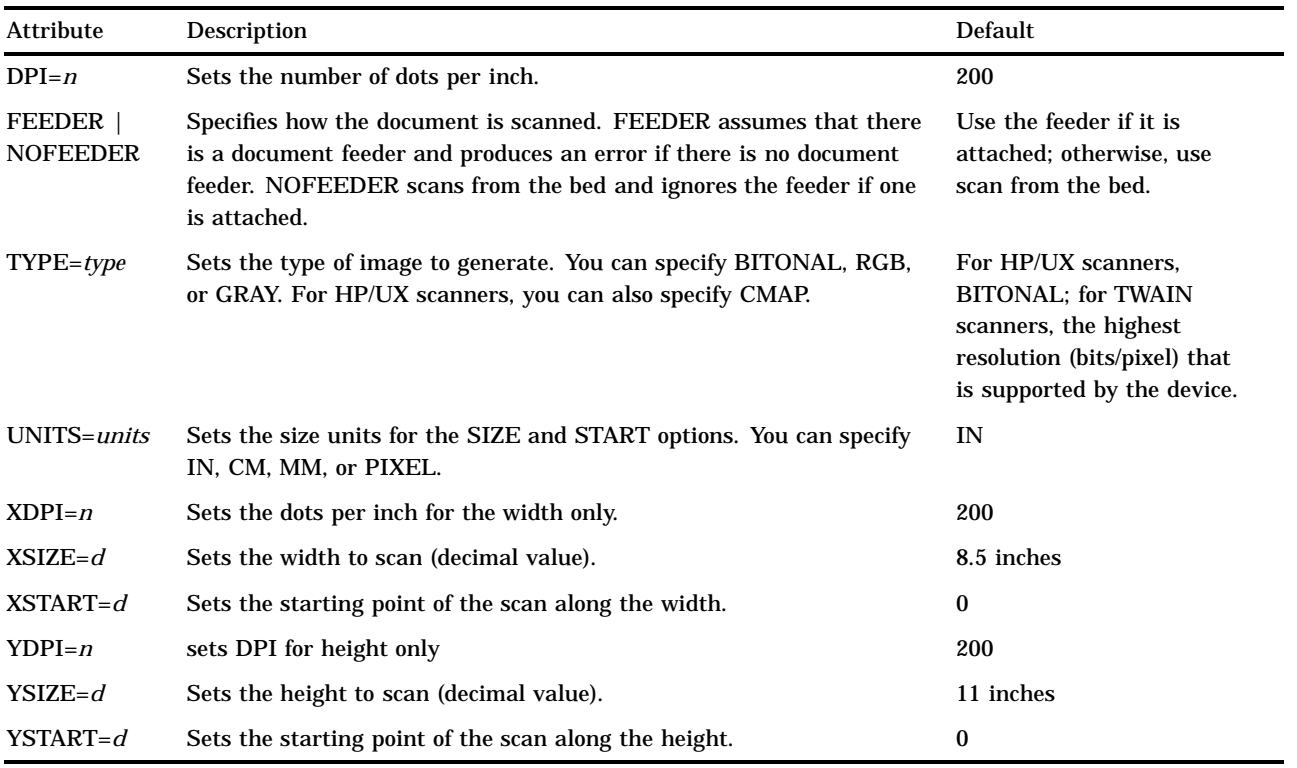

## Attributes for Reading Images from TWAIN Scanners and Cameras

Table A2.6 on page 780 describes the attributes that are supported for TWAIN scanners and cameras under the Windows 95, Windows 98, and Windows NT operating systems.

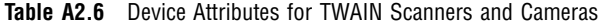

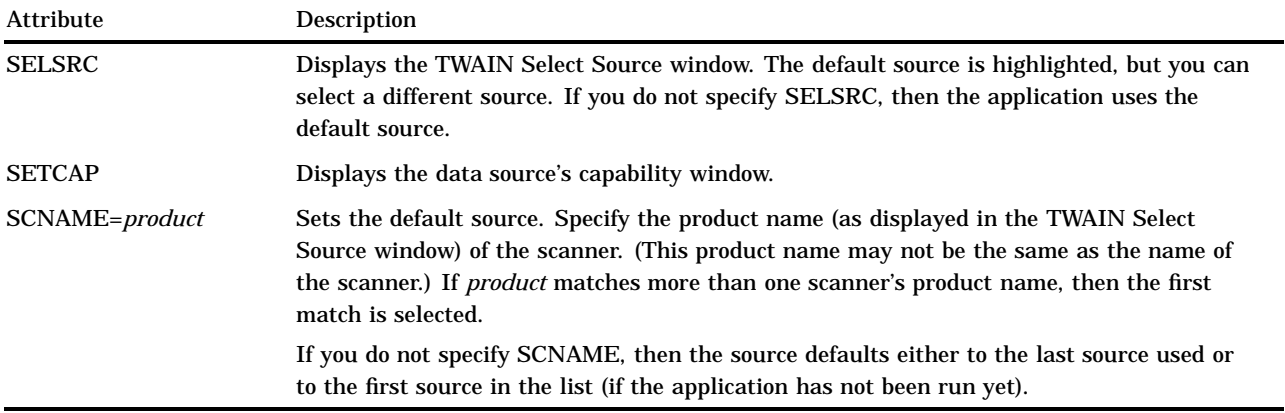

The correct bibliographic citation for this manual is as follows: SAS Institute Inc., *SAS* ® *Component Language: Reference, Version 8*, Cary, NC: SAS Institute Inc., 1999.

#### **SAS**® **Component Language: Reference, Version 8**

Copyright © 1999 by SAS Institute Inc., Cary, NC, USA.

ISBN 1–58025–495–0

All rights reserved. Produced in the United States of America. No part of this publication may be reproduced, stored in a retrieval system, or transmitted, in any form or by any means, electronic, mechanical, photocopying, or otherwise, without the prior written permission of the publisher, SAS Institute Inc.

**U.S. Government Restricted Rights Notice.** Use, duplication, or disclosure of the software and related documentation by the U.S. government is subject to the Agreement with SAS Institute and the restrictions set forth in FAR 52.227-19 Commercial Computer Software-Restricted Rights (June 1987).

SAS Institute Inc., SAS Campus Drive, Cary, North Carolina 27513.

1st printing, October 1999

SAS® and all other SAS Institute Inc. product or service names are registered trademarks or trademarks of SAS Institute Inc. in the USA and other countries. ® indicates USA registration.

Other brand and product names are registered trademarks or trademarks of their respective companies.

The Institute is a private company devoted to the support and further development of its software and related services.